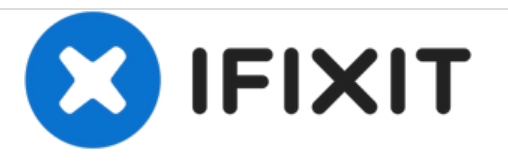

# **Logitech MBJ58 Mouse MausTaster Austausch**

Tipp: - Den Taster für die Linke Maustaste mit dem Taster für das Mausrad tauschen. - Abgenutzter Plastikstift? Schmilze ein stueck Draht drauf :)

Geschrieben von: Tho. Hummet

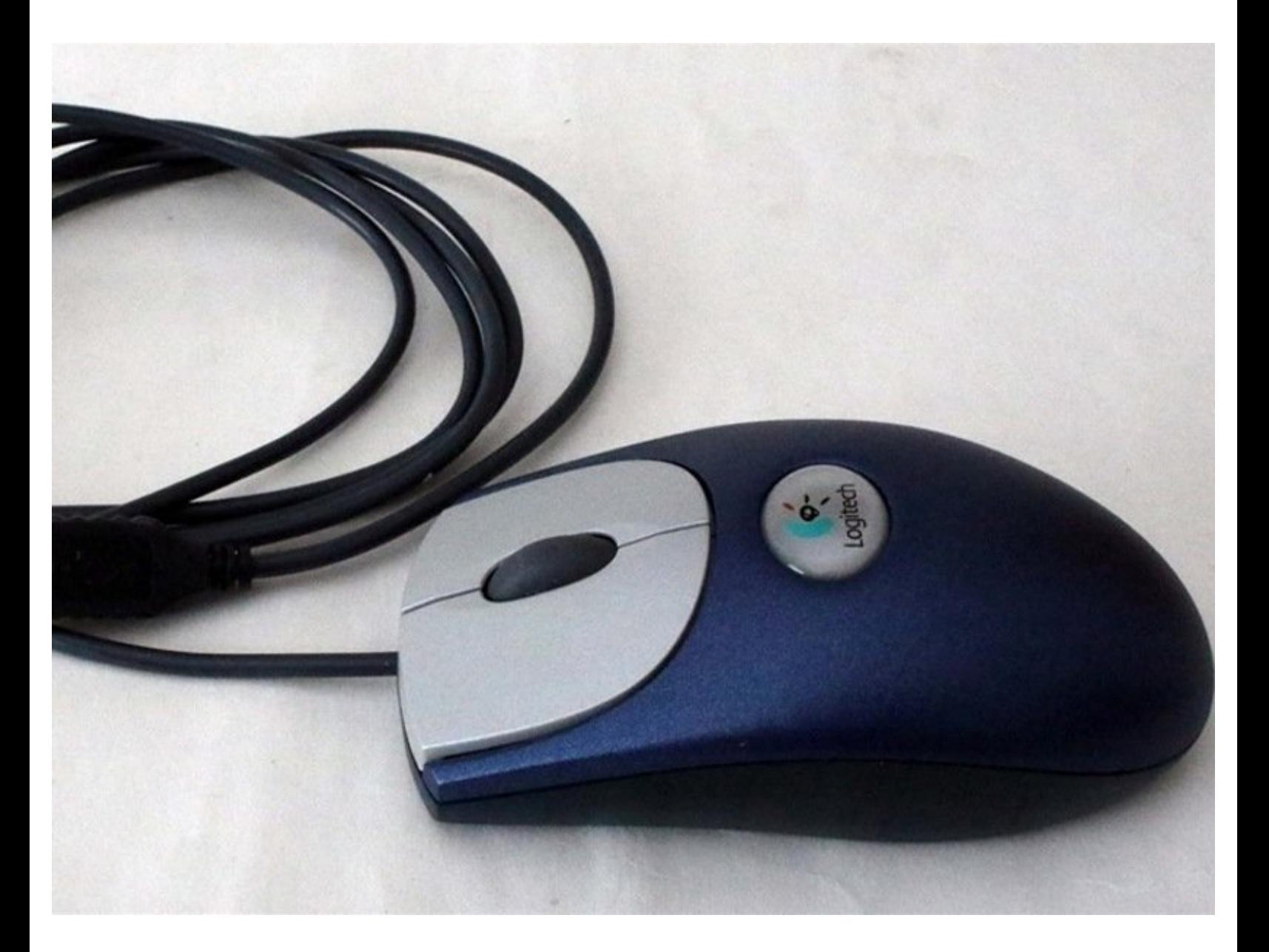

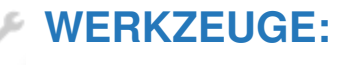

Phillips #0 [Screwdriver](file:///Store/Tools/Phillips-0-Screwdriver/IF145-005) (1)

#### **Schritt 1 — MausTaster**

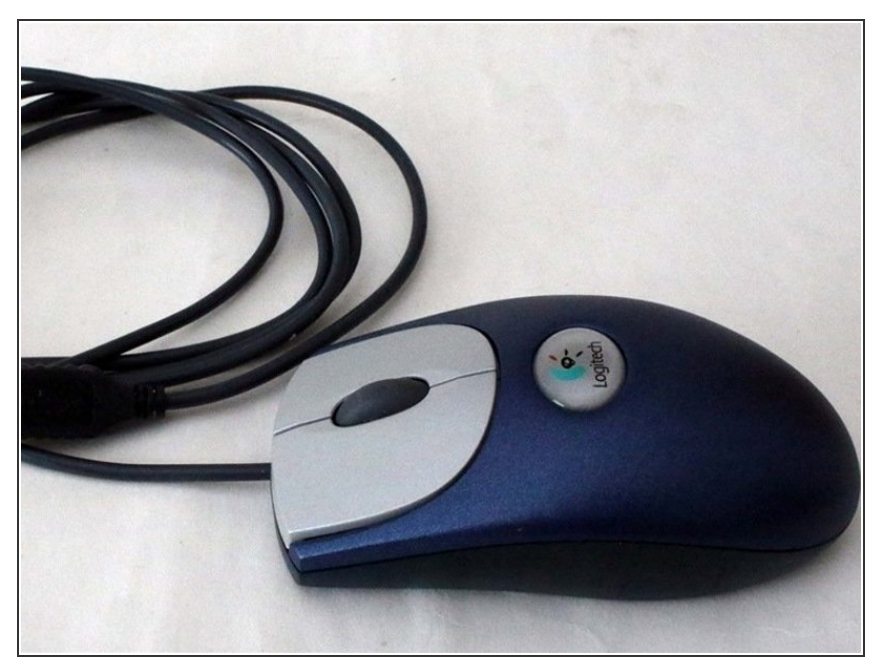

- Hab gerade so ein "kult" Teil hier vor mir. Nach nunmehr 17! Jahren in meinem Besitz war der linke Maustaster abgenutzt. ("Klebte" beim Klicken) Dumm, selbst wenn man die blos als ersatz für die "Akku leer Funkmaus" braucht.  $\bullet$
- Leider war die linke Maustaste gleich 2x "ausgelutscht" (Taster & der Plastikstift drüber)  $\bullet$
- Lösung: Den Taster links mit dem Taster für das Mausrad tauschen und - n kleines stueck Bueroklammer - zur Verstärkung - in die Unterseite des Stifts einschmelzen.  $\bullet$
- YahooOoO Looift wideer! Add: "Mausrad klick" Funktioniert übrigends auch noch - weil dort kleine Federn dafür sorgen, das der Taster nicht im gedrückten Zustand "klebt"

## **Schritt 2**

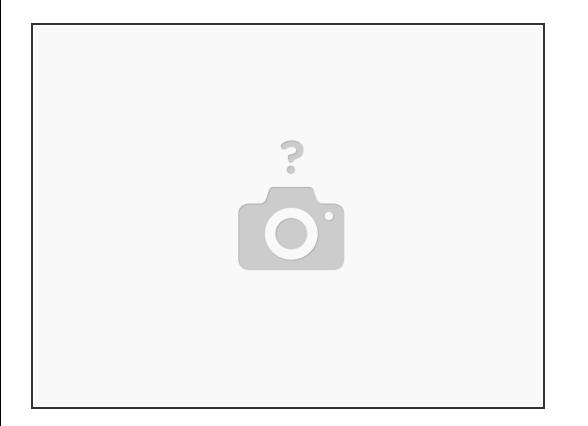

Die Kreuzschlitz schraube in der Unterseite lösen.

## **Schritt 3**

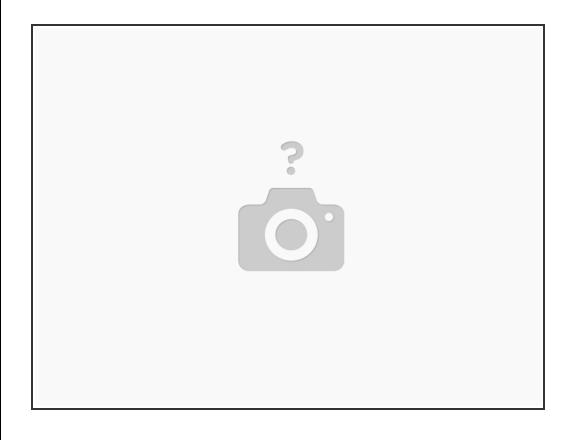

- Die Plastikhalterung der Mausknöpfe löst sich durch vorsichtiges Drücken der beiden plastikverschlüsse in der Mitte.  $\bullet$
- Die Hauptplatine ist nur aufgesteckt und kann vorsichtig nach vorne und oben entfernt werden.

#### **Schritt 4**

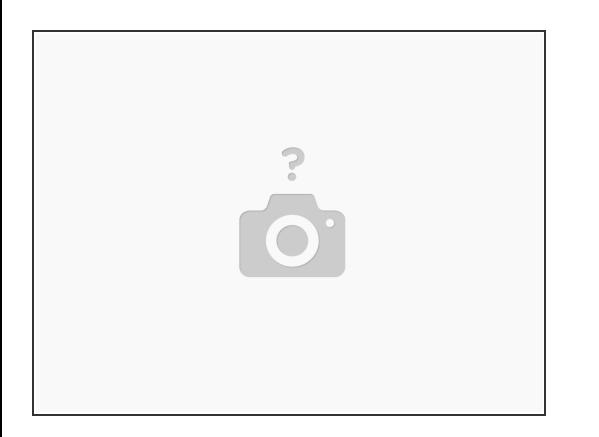

- Sinnigerweise erstmal alles (trocken) reinigen.
- Nun den Taster für "Links" klicken mit dem taster unter dem Mausrad austauschen. Die Lötstellen sind riesig und auch für Anfänger einfach zu versorgen.  $\bullet$

#### **Schritt 5**

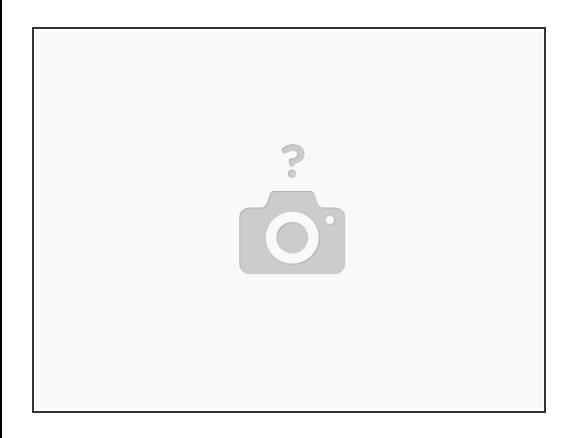

Alles wieder zusammen "klicken" und Schrauben. --> Loooift.

Arbeite die Schritte in umgekehrter Reihenfolge ab, um dein Gerät wieder zusammenzubauen.

Dieses Dokument wurde am 2021-05-21 01:20:38 PM (MST) erstellt.